## Sri Sathya Sai College for Women, Bhopal An Autonomous College Affiliated to Barkatullah Universit

# (An Autonomous College Affiliated to Barkatullah University Bhopal) Department of Higher Education, Govt. of M.P.

**Under Graduate Syllabus (Annual Pattern)** 

As recommended by Central Board of Studies and approved by the Governor of M. P.

wef 2023-2024 (Session 2023-24)

(NEP-2020)

| Class        | B.Sc.                                       |
|--------------|---------------------------------------------|
| Year         | III Year                                    |
| Subject      | Computer Science                            |
| Course Title | Data Analysis and Visualization with Python |
| Course Type  | Minor/Elective                              |
| Credit Value | 4                                           |
| Max. Mark    | 30+70 (Minimum Marks 35)                    |

# Course Outcome: After the completion of this course, a student shall be able to do the following:

- Interpret the fundamental Python syntax and semantics and be fluent in the use of Python control flow statements.
- Express proficiency in the handling of strings, functions and file handling.
- Determine the methods to create and manipulate Python programs by utilizing the data structures like lists, dictionaries, tuples and sets.
- Develop proficiency in using NumPy for data manipulation.
- Create a variety of data visualizations using Matplotlib.
- Apply NumPy and Matplotlib to analyze and visualize real-world datasets.
- Complete a hands-on project involving data manipulation and visualization.

### Particular

| Unit I  | <b>Python Basics</b> : Python interpreter, Python idle, dynamically typed and strongly typed features, basic data types, variables, expressions, statements, operators, flow of execution. Input and Output statements, Conditionals: Boolean values and operators, conditional (if), alternative (ifelse), chained conditional (if-elif-else). Iteration: while, for, break, continue, pass, implementing 'for' through range(), 'in' and 'not in' operators for sequence traversal. Creating and executing py scripts.                                                                                                    |
|---------|----------------------------------------------------------------------------------------------------|
| Unit II | <b>Data Structures</b> : Lists- append, extend, insert, index, remove, pop, count, sort, reverse, slicing, list comprehension, Copying a list: deep copy, shallow copy. Tuples- index, count, usage, use of tuples as a swap function. Dictionaries - keys, values, tuples, nested dictionaries, dictionary comprehension. Strings- Single line and multi-line strings, formatter, isdigit, isalpha, isalnum, islower, istitle, isspace, title, lower, upper, strip, split, splitlines, join etc. Sets — union, intersection, subset, superset, difference, symmetric difference, copy, add, remove, discard etc. <b>Functions &amp; File Handling</b> : Inbuilt Functions- id, len, chr, ord etc., defining and calling a function, arguments, global versus local variables, defining and using lambda functions, the map(), filter(), reduce() functions. |

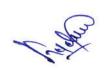

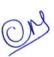

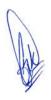

| Unit III | NumPy: Introduction to NumPy, NumPy array in Python, Basics of NumPy arrays, comparison              |
|----------|----------------------------------------------------------------------------------------------------|
|          | of Python Lists with Numpy Arrays.                                                                   |
|          | Array: Array Creation, The Arrange Method, The Zero Method, Numpy array filled with all              |
|          | ones, The linspace Method, The eye Method, Numpy Meshgrid function, empty and full NumPy             |
|          | array. NumPy array filled with all zeros, NumPy array filled with all ones, 2-D Gaussian array,      |
|          | Creating vector in Python using NumPy.                                                               |
|          | Array Indexing, Array Slicing, Data Types, Copy vs View, Array Shape, Array Reshape, Array           |
|          | Iterating, Array Join, Array Split, Array Search, Array Sort, Array Filter, Concatenation of two     |
|          | arrays, Splitting and Comparison of Arrays, Binary Operations, Mathematical Funtion, String          |
|          | Operations.                                                                                          |
| Unit IV  | Matrix in NumPy: Matrix manipulation in Python, empty() function, zeros() function, ones()           |
|          | function, eye() function, identify() function, Adding and Subtracting Matrices in Python. Vector     |
|          | Multiplication, Dot product of two arrays.                                                           |
|          | Operations on NumPy Arrays: Broadcasting with NumPy Arrays, Sorting, Searching and                   |
|          | Counting of NumPy arrays. Variations in different Sorting techniques in Python.                      |
|          | Universal Functions: Creation of ufunc, Simple Arithmetic, Rounding, Trigonometric,                  |
|          | Hyperbolic, Set functions.                                                                           |
| Unit V   | <b>Data Visualization with Matplotlib:</b> Overview of Matplotlib and its capabilitis, Creating line |
| li di    | plots and scatter plots, Customizing: labels, titles, colors, legends, Creating bar plots and        |
|          | histograms, Adding annotations and text to plots, Creating subplots and multiple plots, Saving       |
|          | and exploring plots.                                                                                 |
|          | Advanced Data Visualization: Creating pie charts and box plots, Visualizing 3D data with             |
|          | Matplotlib, Interactive visualization using widgets.                                                 |

## **Suggestion Books:**

- Taneja Sheetal & Kumar Naveen, "Python Programming: A modular approach", Pearson.
- Liang Y. Daniel, "Introduction to Programming Using Python", Pearson.

## **Reference Books:**

- Zed A. Shaw, "Learn Python the Hard Way", Zed Shaw's Hard Way Series
- Charles Dierbach, "Introduction to Computer Science using Python", Wiley
- Michael T. Goodrich, "Data Structures and Algorithms in Python", Wiley

### Suggestive digital platform web links

https://www.guru99.com/how-to-install-python.html

https://www.python.org/about/gettingstarted/

https://spoken-tutorial.org/media/videos/89/Python-3.4.3-Instruction-Sheet-English.pdf

## Suggested equivalent online courses

https://nptel.ac.in/courses/106/106/106106145/

https://www.youtube.com/watch?v=rfscVS0vtbw

https://onlinecourses.swayam2.ac.in/aic20 sp33/preview

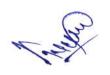

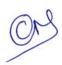

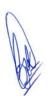

## Scheme of Marks:

| Maximum Marks: 100                                                                  |                                                                                               |           |  |  |  |
|-------------------------------------------------------------------------------------|-----------------------------------------------------------------------------------------------|-----------|--|--|--|
| Continuous Comprehensive Evaluation (CCE): 30 marks, Term End Exam Theory: 70 marks |                                                                                               |           |  |  |  |
| Internal Assessment: Continuous<br>Comprehensive Evaluation (CCE):                  | Class Test Assignment/ Presentation                                                           | 30        |  |  |  |
| External Assessment:<br>University Exam Section<br>Time:03.00 Hours                 | Section (A) Very Short questions<br>Section (B) Short questions<br>Section (C) Long questions | 70        |  |  |  |
|                                                                                     |                                                                                               | Total 100 |  |  |  |

1.3/10

OM

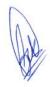

## Sri Sathya Sai College for Women, Bhopal (An Autonomous College Affiliated to Barkatullah University Bhopal) Department of Higher Education, Govt. of M.P.

**Under Graduate Syllabus (Annual Pattern)** 

As recommended by Central Board of Studies and approved by the Governor of M. P.

wef 2023-2024 (Session 2023-24)

(NEP-2020)

| Class        | B.Sc.                                            |
|--------------|--------------------------------------------------|
| Year         | III Year                                         |
| Subject      | Computer Science                                 |
| Course Title | Data Analysis and Visualization Lab using Python |
| Course Type  | Minor/Elective                                   |
| Credit Value | 2                                                |
| Max. Mark    | 30+70 (Minimum Marks 35)                         |

## Course Outcome: After the completion of this course, a student shall be able to do the following:

- Understand the python environment and its text editor.
- Code and run the programs.
- Debug the program
- Interpret the fundamental Python syntax and semantics and be fluent in the use of Python control flow statements.
- Determine the methods to create and manipulate Python programs.
- Develop proficiency in data manipulation.
- Create a variety of data visualization using Matplotlib.

#### Particular

- 1. Find all numbers which are multiple of 17, but not the multiple of 5, between 2000 and 2500.
- 2. Print the first 2 and last 3 characters in a given string. Use the string slicing.
- 3. Write a program that eliminates duplicates in a list.
- 4. Implement shallow copy and deep copy of a list.
- 5. Find the largest of n numbers, using a user defined function largest()
- 6. Write a function that capitalizes all vowels in a string.
- 7. Read a line containing digits and letters. Write a program to give the count of digits and letters.
- 8. Write a function myReverse() which receives a string as an input and returns the reverse of the string.
- 9. Use the list comprehension methodology in python, to generate the squares of all odd numbers in a given list.
- 10. Create a NumPy array with values from 1 to 20.
- 11. Create a 3x3 identity matrix using NumPy.
- 12. Generate an array of 10 random integers between 0 and 100.
- 13. Calculate the mean, median, and standard deviation of an array.
- 14. Reshape a 1D array into a 2D array.
- 15. Filter even numbers from an array using boolean indexing.
- 16. Calculate the dot product of two matrices.
- 17. Normalize an array to have values between 0 and 1.
- 18. Calculate the sum along both rows and columns of a 2D arrays.

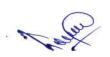

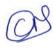

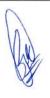

- 19. Perform element-wise multiplication and division between arrays.
- 20. Generate a dataset of x and y values and plot it.
- 21. Analyze and visualize a simple data set (e.g. student grades) using both libraries.
- 22. Create a bar plot showing comparison of data from two different sources.
- 23. Visualize data from a CSV file using NumPy and Matplotlib.
- 24. Generate a contour plot of a 2D function.
- 25. Analyze and visualize trends in a dataset over time.
- 26. Create an interactive plot using Matplotlib's interactive mode.

## **Suggestion Books:**

- Taneja Sheetal & Kumar Naveen, "Python Programming: A modular approach", Pearson.
- Liang Y. Daniel, "Introduction to Programming Using Python", Pearson.

#### Reference Books:

- Zed A. Shaw, "Learn Python the Hard Way", Zed Shaw's Hard Way Series
- Charles Dierbach, "Introduction to Computer Science using Python", Wiley
- Michael T. Goodrich, "Data Structures and Algorithms in Python", Wiley

## Suggested Digital Platforms Web links:

https://www.guru99.com/how-to-install-python.html

https://www.python.org/about/gettingstarted/

https://spoken-tutorial.org/media/videos/89/Python-3.4.3-Instruction-Sheet-English.pdf

## Suggested equivalent online courses:

https://nptel.ac.in/courses/106/106/106106145/

https://www.youtube.com/watch?v=rfscVS0vtbw

https://onlinecourses.swayam2.ac.in/aic20 sp33/preview

#### Scheme of Marks:

| Maximum Ma               | rks: 100                                                                                                    | 20        |
|--------------------------|----------------------------------------------------------------------------------------------------|-----------|
| Internal<br>Assessment : | Class Interaction / Quiz Attendance Assignments (Charts / Model Seminar / Rural Service / Technology Dissemination / Report of Excursion / Lab Visits / Survey / Industrial visit) | 30        |
| External<br>Assessment:  | Viva Voce on Practical Practical Record File Table Work / Experiments                                                                                                    | 70        |
|                          |                                                                                                    | Total 100 |

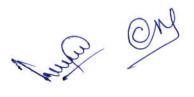

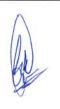